# **Arvados - Story #8703**

# **[API] Add "components" hash to Job model**

03/15/2016 06:37 PM - Brett Smith

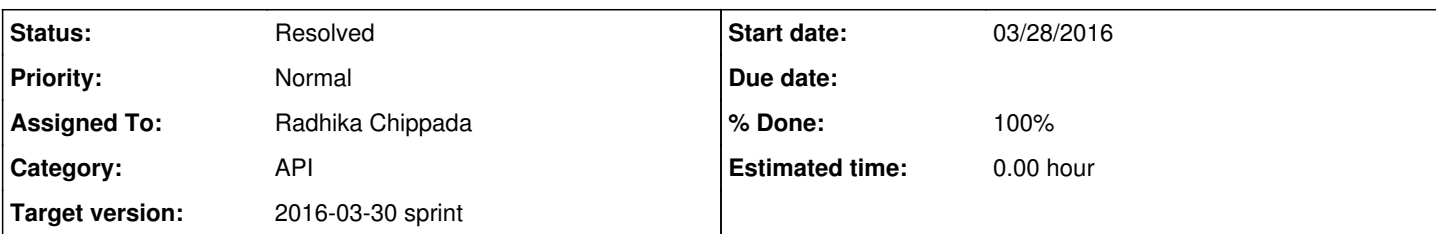

### **Description**

Jobs that want to indicate child work will do so by filling the components hash as follows:

```
{
    "label1": "abcde-j7d0g-abcde...",
    "label2": "abcde-p5p6p-abcde...",
    ...
}
```
Interfaces that want to incorporate information about child work (like Workbench) will use this information to find that child work.

Only the API client authorization that holds the job lock can update this field.

Don't forget to add to the API documentation for this new field.

# **Acceptance criteria**

- Migration script to add "components" to job model
	- up and down migrations must succeed
	- all existing tests must pass
- Add a controller test to get a job with components (add a fixture with components)
- Add a controller test, with permission to update:
	- add components to a job
	- o delete one component at a time and verify get succeeds
- Add a controller test, with no permission to update:
	- cannot add components to a job
	- cannot delete a component from a job

### API doc update

#### **Subtasks:**

Task # 8738: Review branch 8703-job-components **Resolved**

## **Associated revisions**

**Revision e68d56d2 - 03/30/2016 01:47 PM - Radhika Chippada**

closes #8703 Merge branch '8703-job-components'

## **History**

## **#1 - 03/15/2016 06:38 PM - Brett Smith**

*- Description updated*

## **#2 - 03/15/2016 06:48 PM - Brett Smith**

*- Description updated*

## **#3 - 03/15/2016 06:51 PM - Brett Smith**

*- Description updated*

#### *- Category set to API*

*- Story points set to 1.0*

#### **#4 - 03/15/2016 06:53 PM - Brett Smith**

*- Target version set to Arvados Future Sprints*

### **#5 - 03/16/2016 05:25 PM - Brett Smith**

*- Target version changed from Arvados Future Sprints to 2016-03-30 sprint*

#### **#6 - 03/16/2016 07:37 PM - Radhika Chippada**

*- Assigned To set to Radhika Chippada*

#### **#7 - 03/24/2016 02:30 PM - Radhika Chippada**

*- Description updated*

#### **#8 - 03/24/2016 03:03 PM - Radhika Chippada**

*- Status changed from New to In Progress*

#### **#9 - 03/24/2016 04:00 PM - Radhika Chippada**

*- Description updated*

### **#10 - 03/28/2016 07:36 PM - Peter Amstutz**

In the tests:

In the running job with components fixture, is locked by uuid should be the same as owner uuid (zzzzz-tpzed-xurymixw79nv3iz).

"update job with components with no lock" should use a different user, like :spectator.

"update job with components" should check that :active [\(zzzzz-tpzed-xurymjxw79nv3jz\)](https://arvadosapi.com/zzzzz-tpzed-xurymjxw79nv3jz) can update the job, rather than using an admin user.

"add components to job locked by active user as system user" should also use :active and not system\_user.

The acceptance criteria lists "delete one component at a time and verify get succeeds" but the test doesn't do this.

#### **#11 - 03/29/2016 05:29 PM - Radhika Chippada**

- Made all the test updates suggested above.
- Regarding "update job with components with no lock should use a different user, like :spectator." : We get a 404 for spectator (can't read the job). With the locked\_by updated, it now tests correctly with an admin user
- Renamed @counter in test\_helper.rb (api and workbench) as @test\_counter so that the name is not overly generic with potential for any future confusion anywhere else.

### **#12 - 03/30/2016 01:19 PM - Peter Amstutz**

LGTM @ [4743b2e](https://dev.arvados.org/projects/arvados/repository/revisions/4743b2e8f9587146f24359f98b648e92d5b04e38)

#### **#13 - 03/30/2016 01:50 PM - Radhika Chippada**

*- Status changed from In Progress to Resolved*

Applied in changeset arvados|commit:e68d56d2d033c7be04294fd30cd0edb424f291fb.